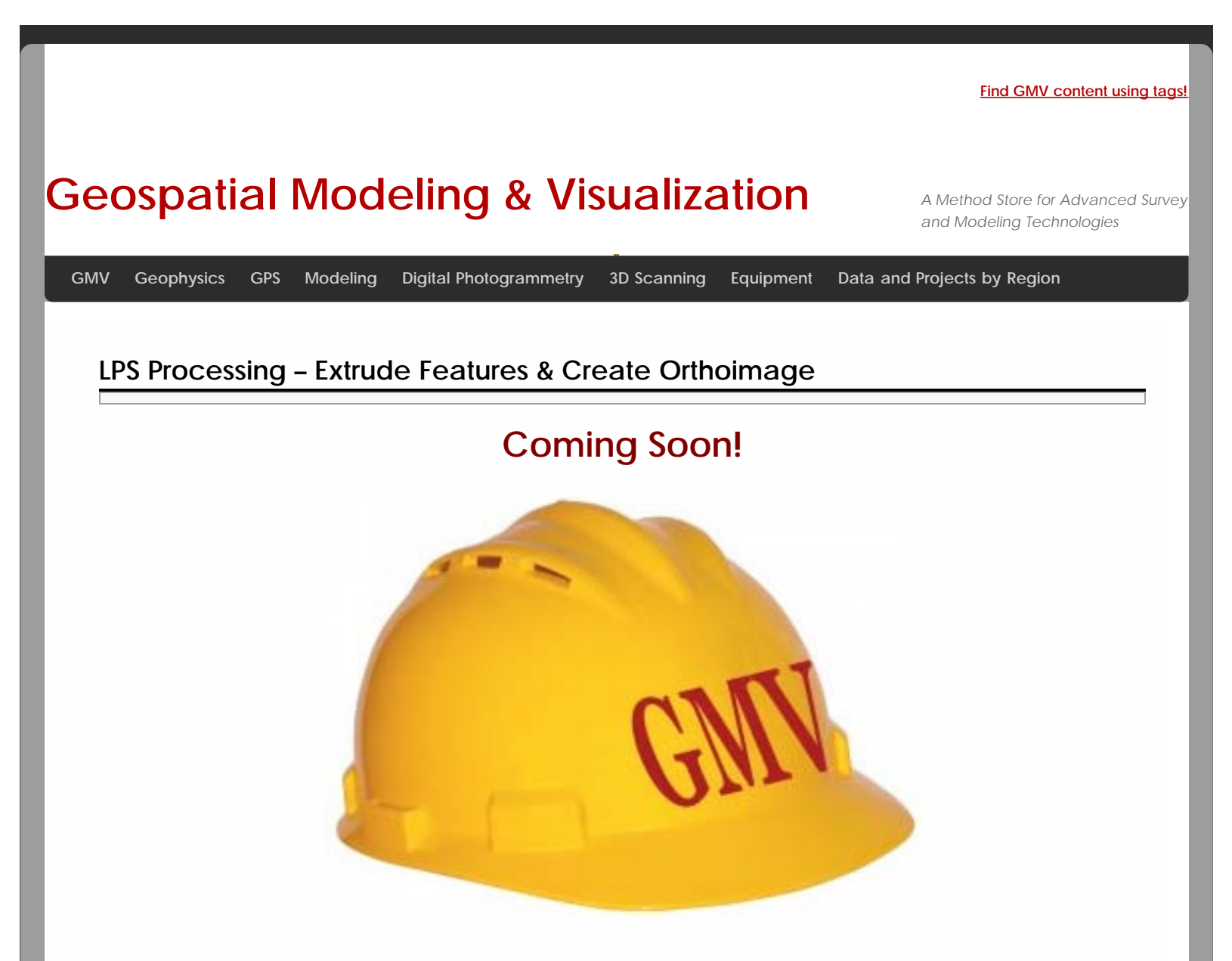

**This document is under development…Please check back soon**

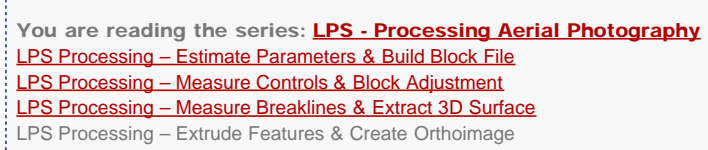

Please cite this document as: **Stevens, Caitlin. 2013. LPS Processing – Extrude Features & Create Orthoimage.CAST Technical Publications Series. Number 13003. http://gmv.cast.uark.edu/uncategorized/lps-processing-extrude-features-createorthoimage/. [Date accessed: 27 April 2013]. [Last Updated: 13 March 2013].** *Disclaimer: All logos and trademarks remain the property of their respective owners.*